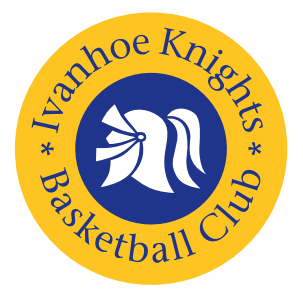

# Fact sheet

# Grades and grading—how it works

The Eastern Districts Junior Basketball Association (EDJBA) has a boys' and a girls' competition, with players divided into age groups:

Winter: U9, U11, U13, U15, U17 and U19

Summer: U8, U10, U12, U14, U16, U18 and U20.

Within each age group there can be as many as 160 teams composed of players from first season beginners to advanced players with years of experience.

An individual player generally enjoys their basketball experience most when in a team with similar ability. It is also desirable that teams of a similar standard play each other with competitive scores and more interesting games.

## **How do grades work?**

In the EDJBA grades are denoted by the letters A, B, C, D and E, where A Grade is the highest standard of play and E Grade is the lowest.

Taking the example of 160 teams in one age group, it would mean an average of 40 teams in each grade. This is obviously too many to put in one ladder, so an additional sub-grade is used to divide the teams up even further:

- for boys' teams an additional letter is used (A, B, C, D, E etc.)
- for girls' teams it is an additional number (1, 2, 3, 4 etc.)
- some examples are Boys U10 BC and Girls U16 C3.

As with the grade letter, the sub-grade is ranked from A (boys) & 1 (girls), being the highest standard. For example, B2 is a higher standard than B4 and CC is a lower standard than CA.

In practical terms, the number of sub-grade letters/digits is dependent on the number of teams allocated to that grade.

#### **Team names**

Do not confuse the club's name for a team with the name used by the EDJBA in its fixtures and website.

For example:

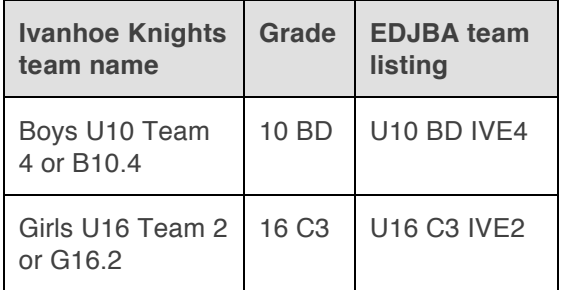

#### **A Grade is different**

The highest grade, A Grade, has different rules to the rest of the competition. There is only one ladder in A Grade and it can involve 8,10 or 12 teams. Those not in the top 4 teams play A Grade Reserves during the finals (AR for boys and A1 for girls). All A Grade teams play in the finals.

## **How does grading work?**

Grading is a process that is done in two parts: grading of players and grading of teams.

#### **Grading of players**

Players are graded and assigned teams within their club on a mixture of merit and other factors, prior to the season starting. This is not part of the EDJBA team grading system.

To see how the Ivanhoe Knights selects its teams go to the Ivanhoe Knights website and look at the 'Team selection' page under 'Club policies'.

#### **Grading of teams**

When a team is registered with the EDJBA, the club suggests an initial grade. The team's Round 1 starting grade is a combination of the club's suggestion and the result of dividing all teams in an age group into groups of 8, 10 or 12 teams.

During the first six rounds of a season the EDJBA is looking to achieve a perfect scenario namely that every match is as close to a draw as possible. Close competition with tight finishes is more enjoyable for the players and spectators.

This means that during the six-week grading period for an individual team:

- a big loss may move you into a lower grade next week
- a big win may move you into a higher grade next week
- the size of the win/loss can determine the number of sub-grades you move
- for example a small win may move B10.8 up one step from DA to CD grade or a large loss may move G14.3 down two steps from B1 to B3 grade.
- It is not unusual for teams to be ranked by the EDJBA in a different order to their club ranking.

From Round 7 on, each team will remain in their final grade for the remainder of the season. The other 7 to 11 teams in that grade form the ladder you will be ranked on throughout the rest of the season. Ladders are adjusted to account for the changes of grades during grading matches, and are not published until grading is complete.

*For further information on the grading process and how points are allocated for grade ladders go to the EDJBA website and look under 'Operations'.*